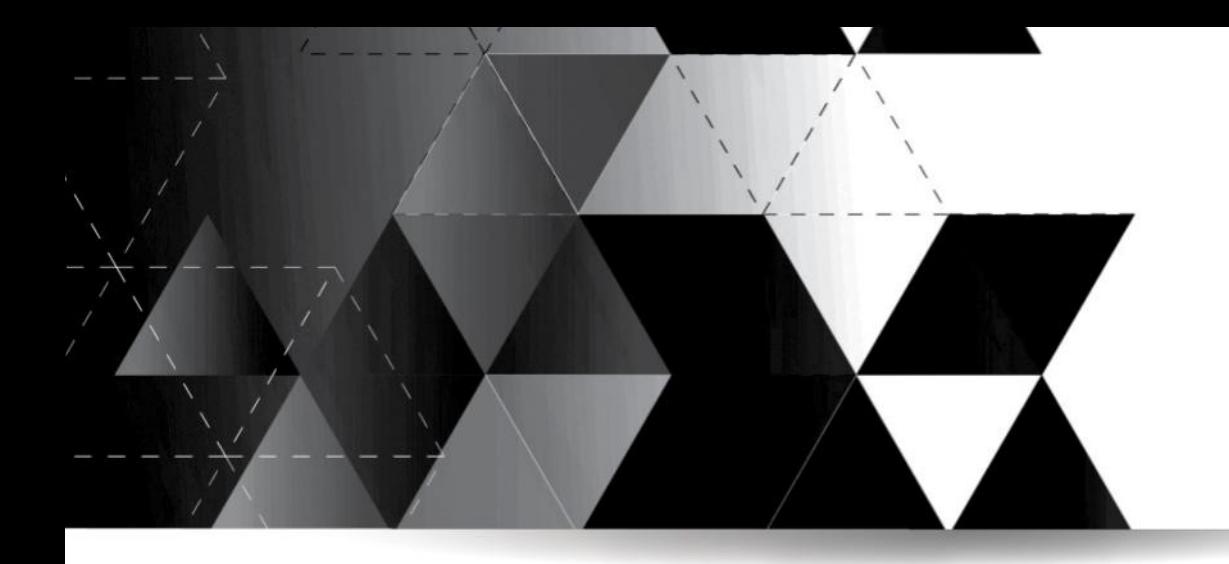

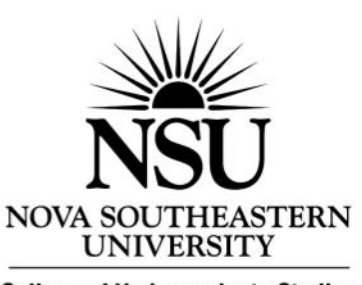

**College of Undergraduate Studies Tutoring and Testing Center** 

# **APA Publication Guidelines**

**A guide to using**

# **the American Psychological Association**

**format in research papers**

**Tutoring and Testing Center**

**Student Affairs Building, Second Floor (954) 262-8350 ● (800) 541-6682 ext. 8350**

## **APA Publication Guidelines**

## **What is APA?**

American Psychological Association (APA) has created a set of publication guidelines known as "APA style." This document provides rules for writing and publishing research materials. This style is used primarily within the field of social sciences.

## **Why Should I Use APA?**

APA provides standard guidelines for all research papers, reports, and essays. NSU students are expected to follow accurate APA rules when completing writing assignments. APA ensures that sources are properly cited, helping to avoid plagiarism.

## **Where Can I Find More Information?**

Further information may be found in the *Publication Manual of the American Psychological Association [APA Manual]*. Copies of this manual may be found in the university library or online at:

www.apastyle.org

Students may also wish to check the following websites for information on APA:

- http://owl.english.purdue.edu
- http://www.dianahacker.com/resdoc

## **Table of Contents**

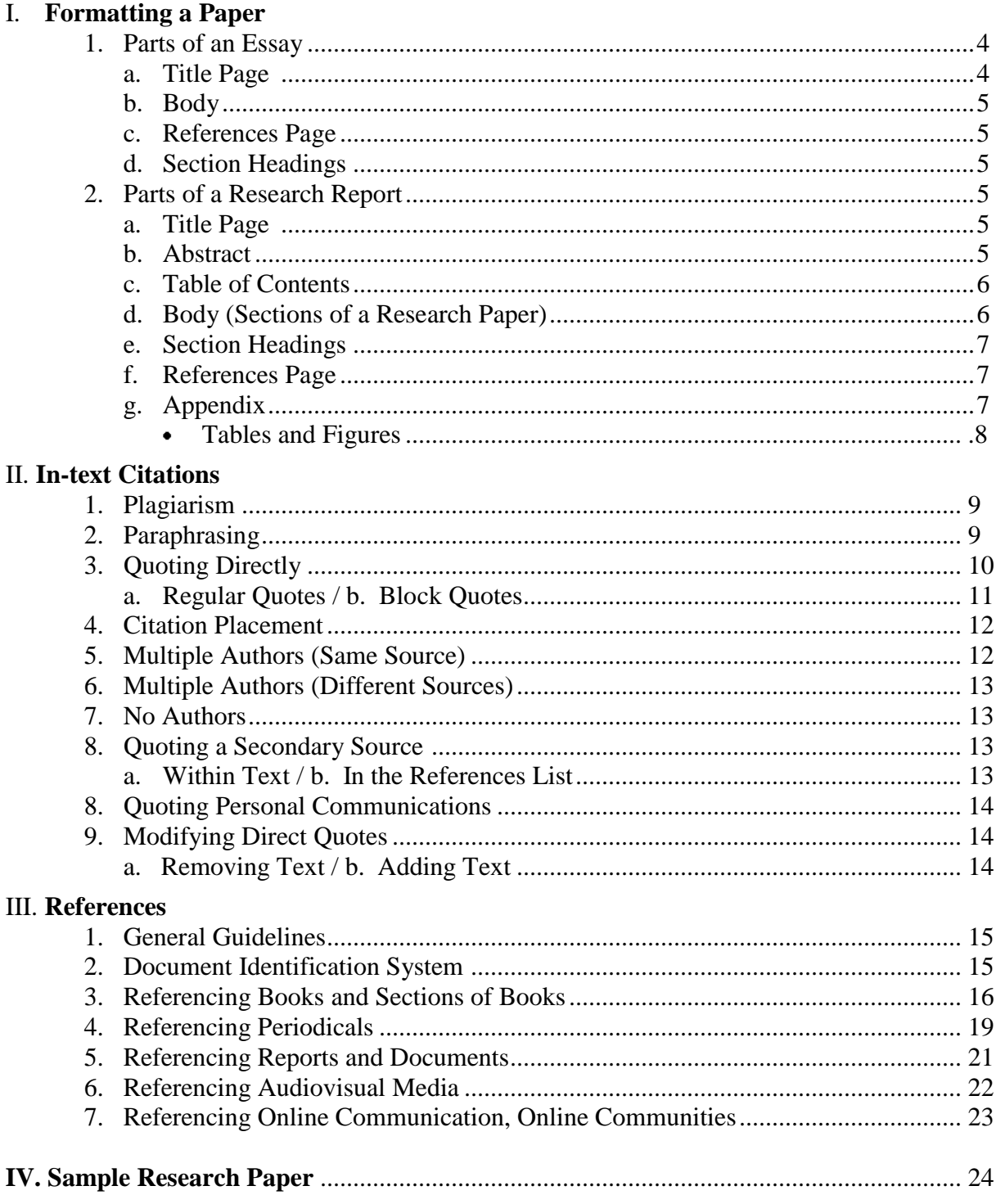

Note: The Publication of the American Psychological Association (6th Ed.) does not include a section on using a table of contents. However, it might be helpful for longer papers, such as dissertations or Master's theses. The above Table of Contents is a common format that you may wish to follow.

## **What Does This Booklet Cover?**

This booklet addresses the following aspects of APA style (or format):

I. Formatting a paper II. In-text Citations III. References

Students unfamiliar with the APA format should preview each of the three sections before writing their paper. Those familiar with all aspects of APA style may refer to specific information when needed.

## **I. Formatting a Paper**

Academic writing is generally divided into two types—standard essays and research reports based on the writer's clinical research. You must check with your instructor regarding the format of your paper.

#### **Essay**

A properly formatted standard paper includes three parts appearing in the following order:

- 1. Title page
- 2. Body
	- Introduction
	- Discussion
	- Conclusion  $\blacksquare$
- 3. References

#### **Research Report**

A properly formatted research paper includes six parts appearing in the following order:

- 1. Title page
- 2. Abstract
- 3. Table of contents (optional)
- 4. Body
	- Introduction
	- Literature Review
	- Methods
	- Results
	- Discussion  $\bullet$
	- Conclusion
- 5. References
- 6. Appendix
	- Tables and Figures (optional)

The next few pages explain each of these parts in detail.

*Note: This body format is not used for all academic papers. It is applicable only to papers based on field research.*

## **1. Parts of an Essay**

#### **a. Title Page**

According to the *APA Publication Manual*, a title page should include

- a running head
- a title
- the author's name
- the institutional affiliation  $\bullet$

*Note: Some instructors may require other information on the title page, such as the title and course number, the submission date, and his/her name. It is the student's responsibility to verify title page requirements with the instructor.*

#### **Parts of a Title Page [APA—p. 23,229-230]**

#### *(1) Running head*

- On the first page double-click the header area. The header function will open.
- In the Options group on the top ribbon select Different First Page.
- $\bullet$  In the Header & Footer group, select Page Number; select Top of Page; select Plain Number 1.
- The cursor should appear before a number. Type in the following: Running head: YOUR PAPER TITLE. The entire string of text should not exceed 50 characters, including letters, spaces, and punctuation.
- Click TAB until the page number moves to the right margin.
- Click on the X on the top ribbon to close the header.

#### *(2) Title*

- Capitalize all main words in the title.
- Double-space all lines on the title page.
- Place in the upper half of the page.
- Title should not exceed 12 words.

#### *(3) and (4) Author's Name and Affiliation*

- Type your name on the line below the title. (If more than one author, list several student names on one line).
- On the next line type the full name of the university.

**Tip:** To center your words, click on this button : OR

highlight text and press Ctrl + E

(1) Running head: LIFE CYCLE 1

(2) Life Cycle of Turtles:

From Birth to Death

(3) Jane Smith

(4) Nova Southeastern University

APA Manual 5

## **b. Body**

The body contains an introduction, a discussion, and a conclusion. [APA—p. 27; 35; 36 respectively]

- Use Times New Roman, 12-point font.
- Double-space all text.
- Use one-inch margins on all sides.
- Align all paragraphs to the left.
- Indent new paragraphs five spaces.
- Insert a header to appear on the rest of the pages.

**Tip:** To insert a header, go to the second page of the paper. Double-click the header area. The header function will open. In the Header & Footer group, select Page Number; select Top of Page; select Plain Number 1. The cursor should appear before a number. Type in YOUR PAPER TITLE in caps. Click TAB until the page number moves to the right margin. Click on the X on the top ribbon to close the header.

#### APA PAPER 3

#### Writing an APA Paper

 The introduction of your academic paper will start with a strong thesis statement which tells your reader what your paper is about. The introduction may also provide a preview of the topics or main ideas that you will discuss in your paper.

 The body of your paper may be a few paragraphs or several pages long, depending on the type of paper your instructor requires you to write.

### **c. References Page**

The references page appears at the end of the document. For more information, see **References** (pages 15-24).

#### **d. Section Headings**

Standard essays do not typically have sections. The parts of the paper, such as introduction, body, and conclusion, should not

be identified with headings. For section headings in a research paper, see p. 7.

## **2. Parts of a Research Report**

**a. Title Page** (see p. 4 )

#### **b. Abstract [APA—p. 25]**

- An Abstract is a brief summary describing the purpose and content of the paper.
- The Abstract follows the title page.  $\bullet$
- It is written as a single paragraph.  $\bullet$
- It is double-spaced.
- It is between 150 and 250 words in length.
- $\bullet$ Center the word "Abstract" at the top of the page. Capitalize the first letter only. Skip one line and type the text of the abstract in a block format (aligned left, using no indentations).

WORKPLACE BULLYING 2

#### Abstract

The aim of the study was to address the topic of workplace bullying and to experience the process of facilitation. A series of workshops was held to explore the issue of workplace bullying. The aim of the facilitation process was to examine workplace bullying and to create solutions for better handling and resolution of the issue. Education, training, and clear policy-making were determined to be the three major categories of solutions that should be implemented within organizations.

6 APA Manual and the contract of the contract of the contract of the APA Manual and the contract of the contract of the contract of the contract of the contract of the contract of the contract of the contract of the contra

#### **c. Table of Contents**

- $\bullet$ Center the words "Table of Contents" at the top of the page.
- $\bullet$ Double-space all entries.
- Align left all entries.
- Indent all sub-headings five spaces.  $\bullet$

*Note: Most academic APA papers do not require a table of contents. However, individual instructors may require that a table of contents be included in the paper.*

## **d. Body**

*Note: Papers entailing field research, where you set up a study and collect data, should include the following sections:*

#### **(1) Introduction [APA—p. 27]**

This section prepares the reader for what's to come.

- Introduce reader to the topic/problem under discussion.  $\bullet$
- State why it is important to discuss.
- State briefly what is already known about this topic.
- State very briefly how the topic will be explored in this paper.
- $\bullet$ State the main claim (hypothesis) that is made about the topic.

#### **(2) Literature review [APA—p. 10]**

This section is focused on setting the stage for research. It should offer the following:

- A summary of the literature devoted to the topic  $\bullet$
- Conclusions drawn on the topic so far
- The need for further research revealed by this review

#### **(3) Methods [APA—p. 29]**

This section provides the reader with details about how the research was conducted. It may include information about research subjects and materials used.

#### **(4) Results [APA—p. 32]**

This section presents the results of the research. It is different from the Discussion section in that the results are not analyzed, but simply reported.

#### **(5) Discussion [APA—p. 35]**

This section analyzes the research results.

Table of Contents I. Formatting a paper Parts of paper …………….………....4 1. Title page ……………………….. 4 2. Abstract …………………………. 6 3. Table of contents ………………... 6 4. Text ………………………………7 a. Introduction …………...7 b. Methods ……………… 7 c. Results …………………7 d. Discussion ……………..7 e. Conclusion ……………..7

APA PAPER 2

#### **(6) Conclusion**

This section reviews the major points of the paper and paraphrases the information in the introduction. It reminds the readers what they have just learned.

- $\bullet$ Reiterates the topic/problem discussed
- States the importance of the findings
- Summarizes the main findings of the research
- Leaves the reader with a final thought or recommendation  $\bullet$

#### **e. Section Headings [APA—p. 62]**

APA proposes the following three levels of headings:

- 1. Centered, Bold, Uppercase and Lowercase Heading
- 2. Flush left, bold, Uppercase and Lowercase Heading
- 3. Indented, bold, lowercase paragraph heading ending with a period.

STUDY HABITS 15 Method (1) Participants (2) Assessments (2) Internal instruments. (3)

## **f. References Page**

- The References page appears at the end of the document. For more information, see **References** (pages 15-24).
- **g. Appendix** (optional) [APA—p. 38,39]
	- An appendix includes supplemental  $\bullet$  . information that may be useful to the reader.
	- The information may include, but is not limited to, the following materials:
		- Instructions to participants
		- Original questionnaires  $\bullet$
		- Raw data
		- Interview transcriptions  $\bullet$
		- Sign-up sheets  $\bullet$
		- Consent forms
		- Statistical calculations
	- An Appendix must include two pieces of information: a name and a title, both centered.
		- The name is "Appendix," unless the  $\bullet$ paper contains more than one. In that case, each appendix should be placed on a separate page and named in alphabetical order ("Appendix A," "Appendix B," etc.).

STUDY HABITS 15

Appendix A

Test Anxiety

Directions: Circle Y (Yes) if you agree with the statement or N (No) if you disagree.

1. Y N I feel anxious or sick to my

stomach before a test or exam.

2. Y N I sometimes think negative

thoughts before I write a test.

- 3. Y N No matter how much I study, I often feel unprepared to write tests.
- 4. Y N I would rather write a longanswer test than a multiple-choice test.
- The title is listed below the word "Appendix." Capitalize all main words in the title.  $\bullet$  .

#### **(1) Tables and Figures**

The APA Publication Manual separates non-textual information into two categories: Tables and Figures.

**Tables** [APA—pp. 128-150; 151; 230] are documents that organize numerical data into columns and rows.

**Figures** [APA—pp. 150-167; 230] include all other types of visual illustrations, photographs, charts, graphs, diagrams, and drawings.

#### **(2) Guidelines for Inserting Tables and Figures**

- Tables or figures enhance the reader's  $\bullet$ understanding of the topic without repeating the text already written.
- Tables and figures provide only vital  $\bullet$ information. Avoid including extra information that may confuse the reader.
- Tables and figures must be clear and  $\bullet$ easy to read. Consider font size, font style, and color when determining font. (Remember that certain colors—ex. yellow—are difficult to read).
- Tables and figures must have a caption,  $\bullet$ which consists of two parts:
	- Assign each table and figure a number. For example, "Table 4."
	- Name each table and figure with a specific title that accurately identifies the information. For example, "Flowchart for including figures in a document."

#### APA PAPER 3

 Remember to introduce tables with a brief statement that tells the reader what to look for. Highlight the most important information, but do not repeat specific facts or statistics that will be evident to the reader.

Table 4

Number of Sales of XYZ Jeans at ABC Company during the first four months of 2005.

Note. The values represented are actual sales statistics. Adapted from "Sales of Denim Jeans in South Florida," by I. M. Fake, 2006, The Jeans Journal, 70, p. 114.

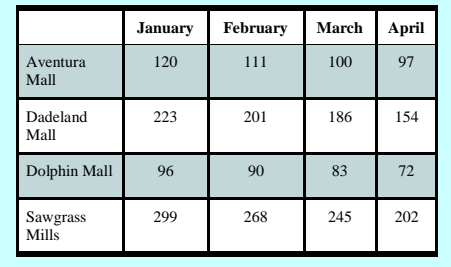

#### APA PAPER 4

This is an example of how to insert a figure into your document. Introduce the figure and explain why you have included it. Remember to include a figure number and a title below the figure.

Figure 2. Political affiliation among college students in 2007.

From "This is a fake book title," by I. M. Fake and M. R. Pretend, 2006, Behavioral Studies Fake Journal, 100, p. 34.

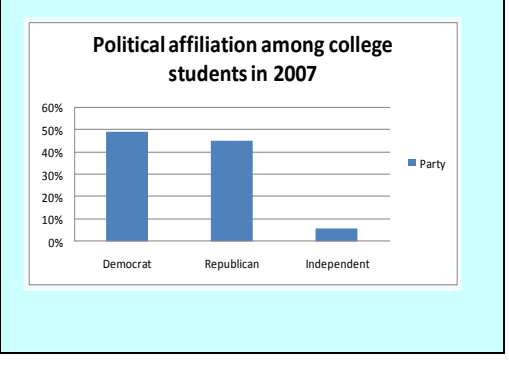

Refer to a table or figure by its number. For example, "as shown in Figure 3" or "see Table 2."

## **II. In-Text Citations**

Internal (in-text) citation identifies the source of information. It is used to give credit to authors whose ideas or thoughts are used within the academic paper. Internal citations allow the reader to identify the source and find the borrowed information within it.

## **1. Plagiarism [APA—pp. 15-16]**

Plagiarism is the improper use of another person's words or ideas. Plagiarism includes quoting someone's words without giving them credit, stealing someone's idea, and paying someone to write your paper. Regardless of whether the plagiarism is intentional or not, it is a serious academic offense. In order to avoid plagiarism, cite all sources used in research.

#### **Sources May Include the Following:**

- Books
- Magazines / journals / newspaper articles
- Database articles
- Films
- Television programs
- Radio documentaries
- Websites
- Blogs
- Internet bulletin boards / forums
- E-mails
- Encyclopedias
- Personal Communications

## **2. Paraphrasing [APA—pp. 170-174]**

Paraphrasing is stating the original material **in your own words**. **Changing a few words in an otherwise untouched quote does not constitute paraphrasing.** In order to paraphrase effectively, the information must be re-stated in a new way. Therefore, successful paraphrasing occurs when you are able to maintain the intended meaning of the original source without copying the words or sentence structure.

> **Tip:** Read the information to be paraphrased, then close the book/ turn off the computer. Make sure you understood the information; then, restate it in your own words. Go back and check for accuracy. Doing this helps prevent you from copying words or sentence structure, which may constitute plagiarism.

Example:

Read the original passage below and compare it with the paraphrased versions.

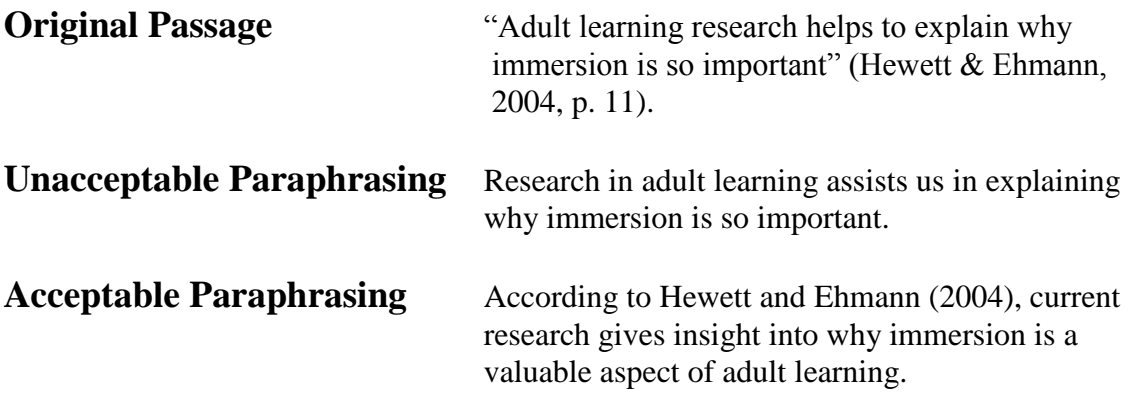

Paraphrases must be cited with the name of the author and the year of publication of the original source. Citing the page number is optional.

Current research provides insight into why immersion is a valuable aspect of adult learning (Hewett & Ehmann, 2004).

#### **OR**

According to Hewett and Ehmann (2004), current research provides insight into why immersion is a valuable aspect of adult learning.

Personal communications (e-mail messages, instant messages, text messages, online chats, class lectures, and personal or telephone interviews) should be paraphrased. For information on citing personal communications, see **Quoting Personal Communications** on p. 14.

## **3. Quoting Directly [APA—pp. 170-171]**

Direct quotes use the language of the original author word for word.

- Use quotation marks around all borrowed words, phrases, or sentences.
- Cite the author's name, date, and page number.
- When no author is available, use document title (if the piece is written by a random individual) or an organization name (if the piece is presented by an organization).
- When no page number is available, use a paragraph symbol (¶) or abbreviation "para." If the text is divided into titled sections, rather than paragraphs, use section title with para. 1.

According to Alzeimer's Association (2007), patients "progress through several stages of the disease" (Symptoms, para. 1).

There are two types of direct quotes:

- a. Regular quotes
- b. Block quotes

## **a. Regular Quotes [APA—p. 171]**

Regular quotes are used when the quote is less than 40 words (short).

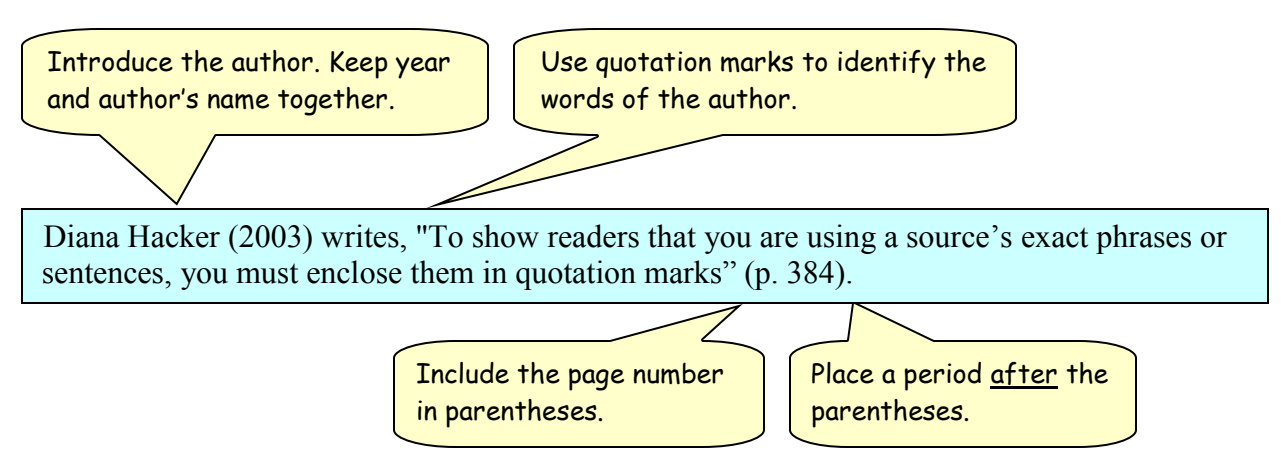

*Note: 40 words equal approximately three lines of text. Quotes that are longer than three lines should be presented as a block quote.*

## **b. Block Quotes [APA –p. 171]**

Block quotes are used when quoting more than 40 words.

- Indent the block quote five spaces.  $\bullet$
- Do not put quotation marks around the block quote. Use quotation marks to identify  $\bullet$ quoted material within the block quote.
- Double-space the block quote.
- Do not include any additional lines or spaces before or after the block quote.  $\bullet$

The following explains Diana Hacker's view of plagiarism:

You are guilty of the academic offense known as *plagiarism* if you half-copy the

author's sentences—either by mixing the author's phrases with your own without

using quotation marks or by plugging your synonyms into the author's sentence

structure. To prevent unintentional borrowing, resist the temptation to look at the

source as you take notes—except when you are quoting. (Hacker, 2003, pp. 116-

117)

In block quotes, the period is placed before the citation.

## **4. Citation Placement [APA—pp. 174-179]**

## **a. Citations within Paraphrased Information**

**Beginning of sentence**

Palmacci (2007) argues that the curriculum is diverse.

## **Middle of sentence**

After thoroughly researching the program, Palmacci (2007) concluded that the curriculum is diverse.

#### **End of sentence**  The study found that the curriculum is very diverse (Palmacci, 2007).

## **b. Citations within Direct Quotes**

#### **Beginning of sentence**

Palmacci (2007) states that "the curriculum is diverse with courses offered in poetry, teaching writing, and travel writing" (p. 52).

#### **Middle of sentence**

According to Palmacci (2007), "the curriculum is diverse with courses offered in poetry, teaching writing, and travel writing" (p. 52).

#### **End of sentence**

Research reveals that "the curriculum is diverse with courses offered in poetry, teaching writing, and travel writing" (Palmacci, 2007, p. 52).

## **c. Multiple Citations by the Same Author**

When citing information from the same author more than once within the  $\bullet$ same paragraph, list author's name only in the first citation. All subsequent citations should simply list the page number.

## **5. Multiple Authors (Same Source)**

When citing work written by more than one author, the following rules apply:

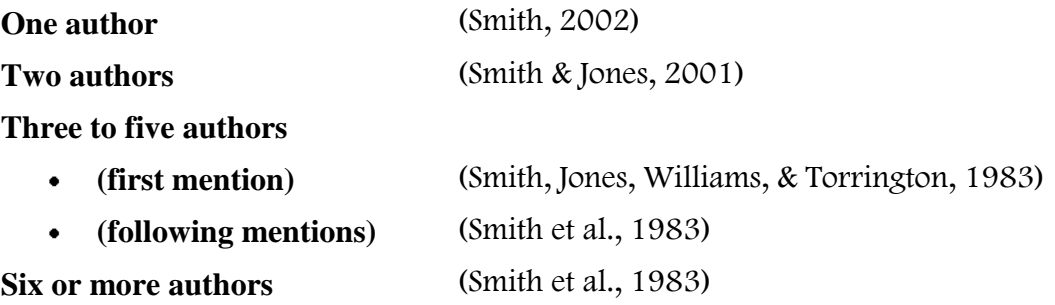

## **6. Multiple Authors (Different Sources)**

- Different sources may be cited when referring to several studies on the same topic.
- List authors by last name in alphabetical order within the same parentheses.
- Separate names with semicolons.

Studies show that obese children are at risk of diabetes (Alberts, 1999; Peterson, 2003; Smith, 2008).

## **7. No Authors**

- When no author is available, use document title (if the piece is written by an individual) or an organization name (if the piece is presented by an organization).
- Italicize titles of books and periodicals. Enclose titles of articles and chapters in quotations marks. Capitalize every word.

Stress impacts one's ability to perform work functions ("Why Can't I Concentrate," 2009). Studies show that obese children are at risk of diabetes (National Health Association, 2008).

## **8. Quoting a Secondary Source [APA—p. 178]**

- $\bullet$  . Sources fall into one of two categories: primary and secondary.
- If the author of the source you are using *generated* the information to be cited, the source is primary.
- If the author of the source you are using *borrowed* the information to be cited, the source is secondary.
- When citing from a secondary source, it is important to cite the original author (primary source), as well as identify the text where the quote was found.

## **a. Within Text**

- cite the **primary source** *without* the year of publication;  $\bullet$
- place the words "as cited in" and the citation for the **secondary source** in  $\bullet$  . parentheses.

## **b. In the References List**

cite the s**econdary source.**   $\bullet$ 

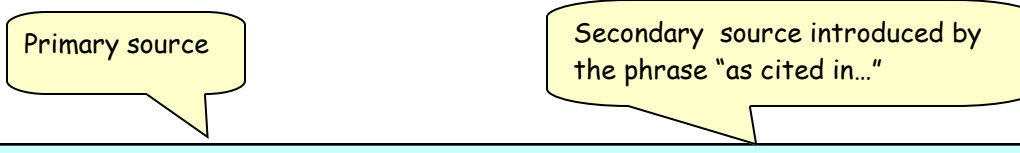

According to Presley, Meilman, and Lyerla (as cited in Levine & Cureton, 1998), marijuana is used by almost a quarter of the college population.

## **9. Quoting Personal Communications [APA—p. 179]**

- Personal communications include e-mail messages, private letters, instant messages, text messages, online chats, class lectures, and personal or telephone interviews.
- When quoting a personal communication, include the words "personal communication" into the citation.
- The format of the citation is the same whether the information is directly quoted or paraphrased.
- The information from personal communications cannot be recovered by other researchers. Therefore, **it should not be listed in the reference section.**

According to J. Smith (personal communication, April 5, 2008), Nova Southeastern University is a great place to work.

Nova Southeastern University offers many student services (J. Smith, personal communication, April 5, 2008).

## **10. Modifying Direct Quotes[APA—p. 172-173]**

## **a. Removing Text**

- When omitting unimportant information from the beginning or middle of a quote,  $\bullet$ use an ellipsis (three periods with a space between each one) to indicate where the information has been removed.
- When omitting words from the end of a quote, put the period at the end of the sentence followed by the ellipsis (four dots altogether).

## **b. Adding Text**

When adding your own words to a quote, put the words in brackets.

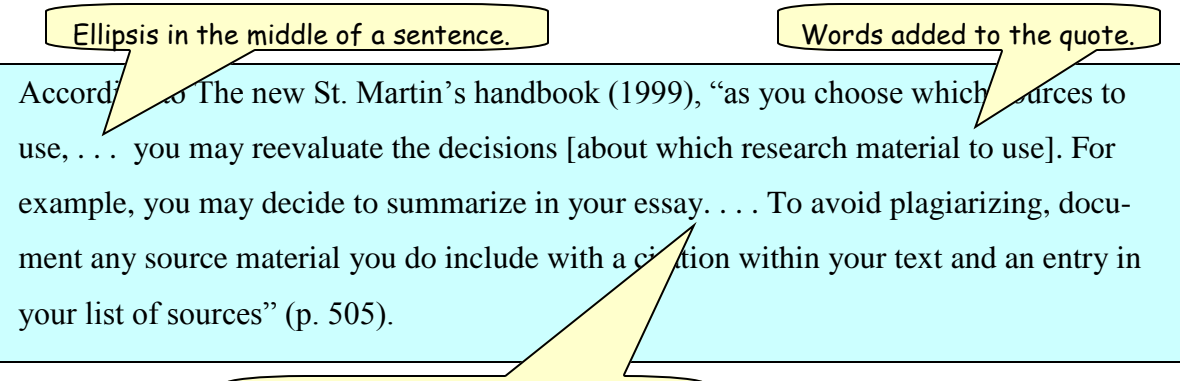

Ellipsis at the end of a sentence.

## **III. References [APA—pp. 193-224]**

A references page provides bibliographic information about the sources used in the academic paper. It allows the reader to locate specific sources within the body of research.

## **1. General Guidelines**

- $\bullet$ The references page appears at the end of the document before appendices.
- The references should appear on a separate page.
- The word "References" should be centered at the top of the page.
- The list of references should account for *all* in-text citations.
- All entries must be alphabetized by author's last name (or organization name, in the absence of the author).
- The list must be double-spaced.
- All entries must be placed with a hanging indent, so that the first line is flushed left and subsequent lines are indented.

**Tip:** Use the hanging indent function to create a hanging indent. This way, all reference entries will automatically be indented.

- The abbreviation (n.d.) needs to be used in the absence of a date.
- Titles of books, magazines, and journals are italicized.
- Only proper nouns, the first words of titles, and the first words after a colon in a title are capitalized.

My friend Annie: A journey through time.

STUDY SKILLS 6 References Fine, M., & Blume, L. (1993). Reflections on a therapy experience. American Psychologist, <sup>48</sup>(2), 141-147. Lamott, A. (1995). Bird by bird. New York: Anchor Books. Nicol, A., & Pexman, P. (1999). Presenting your findings: A practical guide for creating tables. Washington, DC: American Psychological Association.

## **2. Document Identification System [APA—p. 188-192]**

- Documents can be identified in one of three ways with a DOI (for all sources), with  $\bullet$  . publisher information (for printed books when DOI is not available), and a URL (for all online resources, when DOI is not available).
- $\bullet$ DOI (digital object identifier) is an alphanumeric string of characters that can be found near the copyright information. If DOI is available, provide it for both printed and electronic sources.
- DOI and URL appear at the end of the reference entry. Do not place a period after either  $\bullet$ one.
- URL (uniform resource locator) is the internet address of the source. Provide it for electronic source only when the DOI is not available. For periodicals, provide the address of the journal home page.
- To find any document using DOI, type in the following in the address window: http://  $\bullet$  . dx.doi.org/[your doi number]

## **3. Referencing Books and Sections of Books**

Book citations have the following pattern:

**LANANANANA** Author. (Year). Title of the book. Location: Publisher. (if DOI is not available) Author. (Year). Title of the book. doi: 10.xxxxxxxxxxxxxxx (if DOI is available) 

Pay close attention to punctuation when referencing sources

**Book (one author) [APA—p. 202]**

- List the last name of the author, followed by his or her initial.
- You may list only one initial or two (for first and middle names).

Crystal, D. (2007). How language works. New York: Avery Publishing Group.

- If there is more than one edition of the book, the edition must be indicated after the title of the book.
- When an edition is listed, the period is placed after the parentheses instead of the title.
- If a DOI is available, use it instead of the publishing information.

Palmacci, C. (2008). Chick lit and horror flicks (2nd ed.). doi:10.2039av/3910221

#### $APA$  Manual  $17$

#### **Book (edited) [APA—pp. 202; 204]**

- If the book has an editor instead of an author, place the editor's name in the author's position, followed by (Ed.) for editor or (Eds.) for editors.
- If the book is a compilation of chapters written by various authors, see **Chapter in an Edited Book (p. 18).**

Oates, J. C. (Ed.). (1992). The Oxford book of American short stories. Oxford: Oxford University Press.

#### **Book (two authors) [APA—pp. 175-176]**

- Use commas to separate last names from initials and to separate each author from the next.
- $\bullet$  Use an ampersand  $(\&)$  before the second author.
- If the author has a suffix (ex. Jr. or II), use the pattern: Smith, B., Jr., & Jones, H.

Strunk, W., Jr., & White, K. (1979). The elements of style (3rd ed.). New York: MacMillan.

#### **Book (three to five authors or editors) [APA—pp. 175-176]**

- List authors in the order that they appear on the cover of the book.
- Use commas to separate last names from initials and to separate each author from the next.

Carter, C., Bishop, J., & Kravitz, S. (2002). Keys to college studying: Becoming a lifelong learner. doi:10.10056/2kh0414

#### **Book (six or more authors or editors) [APA—p.184, 198]**

- If there are up to seven authors, include all. If there are eight or more, include the first six, and then insert three ellipsis points and add the last author's name.
- If the book is part of a volume or series, indicate the volume number in parentheses after the  $\bullet$  . title.

Baym, N., Franklin, W., Gottesman, R., Holland, L. B., Kalstone, D., Krupat, A., . . . Levine, G. (1994). The Norton anthology of American literature (4th ed., Vol. 1). New York: W. W. Norton & Company.

## **Electronic version of a printed book (with DOI) [APA—p. 203]**

List author and title. DOI information takes the place of the publisher location and name.

Deer, P. (2009). *Culture in camouflage: War, empire, and British literature*. doi:10.1093/ acprof:oso/9780199239887.001.0001

## **Electronic version of a printed book (without DOI) [APA—p. 203]**

Hacker, D. (2009). *Research and documentation in the electronic age* (4th ed.). Retrieved from http://www.dianahacker.com/resdoc

#### **Chapter or Article in an Edited Book [APA—p. 202]**

- $\bullet$  List the source by the name(s) of the author(s) of the chapter or article.
- Write the title of the chapter or article after the authors' names.
- Introduce the title of the book by stating "In [editor's name]  $(Ed.)$  or  $(Eds.)$ " (Note that the editor's initials precede the last name).
- The page numbers at the end reflect the pages of the chapter or article within the book.

Hartley, J. T., Harker, J. O., & Walsh, D. A. (1980). Contemporary issues and new directions in adult development of learning and memory. In L. W. Poon (Ed.), Aging in the 1980s: Psychological issues (pp. 239-252). Washington, DC: American Psychological Association.

#### **Encyclopedia or Dictionary (entire book) [APA—p. 204]**

Costello, R. B. (Ed.). (1997). The American heritage college dictionary (3rd ed.) Boston: Houghton Mifflin Company.

#### **Encyclopedia or Dictionary (online) [APA—p. 205]**

• Provide an exact URL address of the entry.

Miami. (2006, June 11). In Britannica Online Encyclopedia. Retrieved from http:// www.britannica.com/EBchecked/topic/379665/Miami

APA Manual 19

#### **Encyclopedia or Dictionary (entry) [APA—p. 202]**

- If there is no information about the author of an encyclopedia or dictionary entry, use the title of the entry.
- Write the word "In" before the title of the encyclopedia or dictionary.

Bergmann, P.G. (1993). Relativity. In The new encyclopedia Britannica (Vol. 26, pp. 501-508). Chicago: Encyclopedia Britannica.

Writing. (1997). In *The American heritage college dictionary* (3rd ed., p. 1558) Boston: Houghton Mifflin Company.

## **4. Referencing periodicals**

Use the following basic pattern for all periodicals (newspapers, journals, and magazines). This pattern may change slightly depending on the sources used.

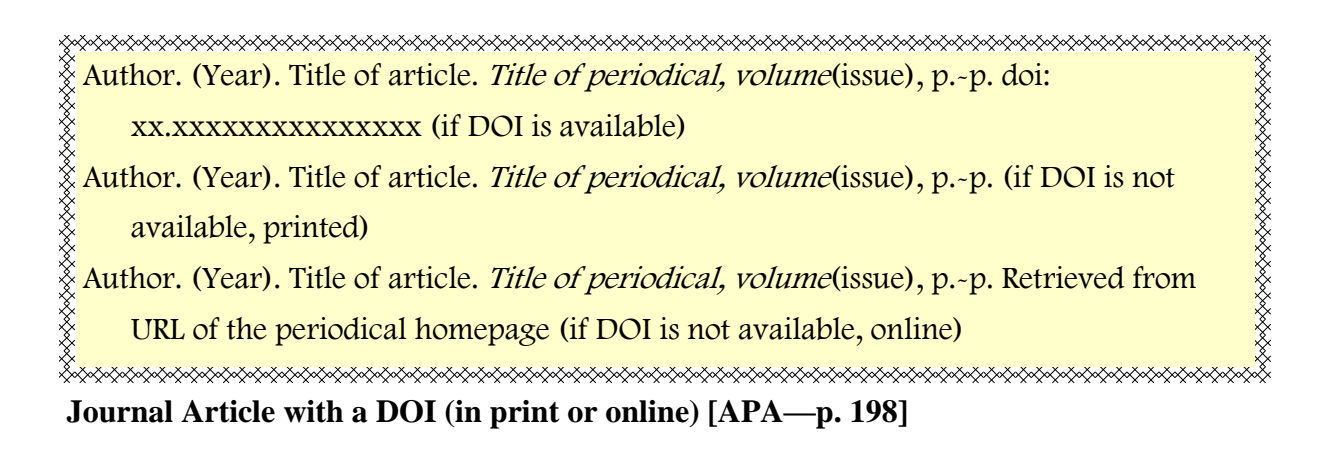

Moore, S.D., & Brody, L.R. (2009). Linguistic predictors of mindfulness in written selfdisclosure narratives. Journal of Language and Social Psychology, 28, 281. doi: 10.1177/0261927x09335264

#### **Journal article without a DOI (printed) [APA—p. 199]**

Fine, M. A., & Kurdek, L. A. (1993). Reflections on determining authorship credit and authorship order on faculty-student collaborations. American Psychologist, 48, 1141- 1147.

## **Journal article without a DOI (online) [APA—p. 199]**

- No retrieval date is necessary.
- Provide the URL of the journal homepage, not the actual article.

Wininger, S.R., & Green, J. M. (2009). Effects of hot vs. cold environment on psychological outcomes during cycling. Athletic Insight, 11(2). Retrieved from http:// athleticinsight.com

#### **Magazine Article (in print) [APA—p. 200]**

Include a year and month for magazine articles.

Pollack, T. (1989, May). Today's adolescent. Psychology Today, 50-51.

**Magazine Article (online) [APA—p. 200]**

Retrieval information should refer to the magazine home page.

Martin, S. (2009, July). A new day for practice. Monitor on Psychology, 40(7). Retrieved from http://www.apa.org/monitor

## **Newspaper Article (with author, in print) [APA—p. 200]**

• Include a year, month, and date for newspaper articles.

Lublin, J. S. (1980, December 5). On idle: The unemployed shun much mundane work, at least for a while. The Wall Street Journal, p. A1.

#### **Newspaper Article (no author, in print) [APA—p. 200]**

If no author is available, list the entry by the title of the article.

The writer's life at ground level. (1990, May 5). Sun Sentinel, p. B2.

#### **Newspaper Article (online) [APA—p. 200]**

Hilts, P. J. (1999, February 16). In forecasting their emotions, most people flunk out. New York Times. Retrieved from http://www.nytimes.com

## **News Article on a Website [APA—p. 201]**

• The exact URL is provided because the website itself is not a periodical and the article may be difficult to locate without it.

Obama administration urges employer flexibility in H1N1 fight. (2009).<sup>1997</sup> CNN health.com. Retrieved from http://www.cnn.com/2009/HEALTH/08/19/ employers.h1n1/index.html

## **5. Referencing Reports and Documents [APA—p. 205]**

For reports and documents found online, it is important to identify if the author of the document and the publisher of the site are one and the same. If they are the same, the website publisher is listed as the author. If they are not, the website publisher is named in the retrieval section.

<u>X</u><br>XXXXXXXXXXXXXXXXXXXXXXXX Author. (Year). Title of document. Location: Publisher. (in print) Author. (Year). Title of document. Retrieved from exact URL (online, organization author) Author. (Year). Title of document. Retrieved from Name website: exact URL (online, individual author)

## **Report by an Individual Author [APA—p. 205]**

- Website name is identified within the retrieval statement because the author of the report is not the organization that sponsors the website.
- An exact URL is used here because it may be difficult to locate the article on this site.
- Document title is italicized.

Crosley, S. (2007, August 9). Lost in space. Retrieved from Salon website: http://

www.salon.com/mwt/feature/2007/08/09/spatial\_disability/

## **Report by the Sponsoring Organization or Agency [APA—p. 205]**

Under this category, the organization *is* the author. In other words, you are taking information written by an organization and presented on its own website.

Alzheimer's Association. (2007). Stages of Alzheimer's. Retrieved from http:// www.alz.org/alzheimers\_disease\_stages\_of\_alzheimers.asp

## **6. Referencing Audiovisual Media [APA—p. 209]**

The following is the general format for the documents:

Ŷ Name (Producer), & Name (Director). (Year). Title [Motion picture]. Country: Studio. (visual) Writer's name. (Copyright year). Song title [Recorded by]. On Album title. [CD]. Location: Label. (audio)<sub></sub> **Film or Movie [APA—p. 209]**

Jarre, K., Carr, P. (Producers), & Sommers, S. (Director). (1999). The mummy. [Motion picture]. United States: Universal Pictures.

#### **Television episode [APA—p. 209]**

McCreery, G., Rein, P. (Writers), & Halvorson, G. (Director). (1998, November 12). The one where Ross moves in [Television series episode]. In D. Crane & Kauffman, M. (Producers) Friends. Burbank, CA: Warner Brothers.

#### **Video [APA—p. 209]**

American Psychological Association. (Producer). (2009). Brief dynamic therapy over time [DVD]. Available from http://www.apa.org/videos/

#### **Film or Movie Review [APA—p. 209]**

Kirkland, K. (2008). Are children almost always better off with their biological parents? [Review of the film *Gone baby gone, 2007*] *PsycCritiques, 53, 25.* 

APA Manual 23

## **7. Referencing Internet Communication, Online Communities**

- Personal communications over the internet should be included in the in-text citations only. They should not appear on the reference page**.** See the entry **Quoting Personal Communication** on page 14.
- General format of internet communications is as follows:

Author. (Year). Title of post [Description of form]. Retrieved the process the post of the post formal and the<br>Author. (Year). Title of post [Description of form]. Retrieved from exact URL<br>http://www.https.com/www.https.co

#### **Online Bulletin Board Posting, Newsgroup, or Online Forum [APA—p. 215]**

- If the author's name is not available, use the screen name.
- Do not italicize the title of the message.
- Provide the identifier for the message in brackets [ex.: Msg. 4].

Screenname123. (2001, December 11). Re: Youth hostels in London [Msg 4]. Retrieved from http://boards.bootsnall.com/eve/forums/a/frm/f/307095755

#### **Message Posted to an Electronic Mailing List [APA—p. 215]**

- Use the same guidelines as for Online Bulletin Board (above), but also include the name of the mailing list (Ref-Links) and the full address for the archived version of the message.
- Capitalize all words of the subject line of the posting.

Hammond, T. (2000, November 20). Re: YAHC: Handle Parameters, DOI Genres, etc. [Electronic mailing list message]. Retrieved from http://www.doi.org/mail-archive/ref -link/msg00088.html

#### **Blog post [APA—p. 215]**

- A blog is an on-going record by an individual or an organization on a particular topic.
- Ward, T. (2007, July 11). Re: Chopsticks faux pas and other cultural landmines in Japan. [Web log message]. Retrieved from http://www.worldhum.com/weblog/item/ chopsticks\_faux\_pas\_and\_other\_cultural\_land\_mines\_in\_japan\_ 20070711/ #When:17:47:00Z

#### **Data File [APA—pp. 210-211]**

A data file is usually a spreadsheet with statistical information used for research.

National Center for Health Statistics. (2008). Health Interview Survey—Current health topics: 1991—Longitudinal study of aging (Version 4) [Data file].

## **IV. Sample Research Paper [APA—pp. 41-59]**

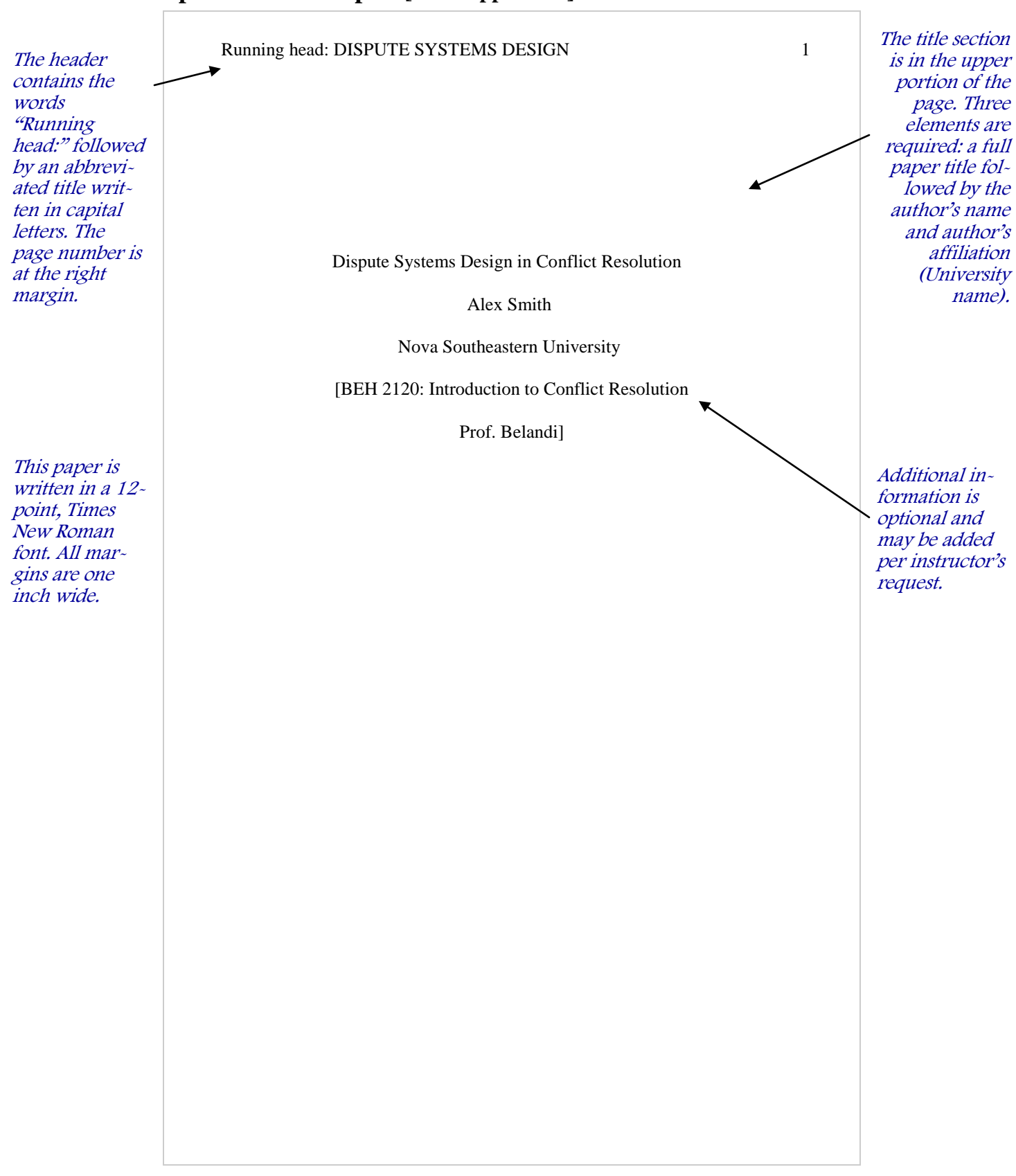

#### When first introduced, all abbreviations should be spelled out, followed by their abbreviated form.

Dispute Systems Design (DSD) is a widely used method of conflict management. This paper outlines a system developed for Sample College, a postsecondary college in New York that does not currently utilize a conflict resolution or management system. After an analysis of all components of the institution, a dispute system was designed to address how conflicts are to be addressed and prevented. Recommendations specifically address communication breakdowns between administration, staff, and faculty. They include establishing college-wide conflict management procedures, building student and employee motivation to engage in conflict resolution, and developing necessary resources for effective conflict management.

Abstract

DISPUTE SYSTEMS DESIGN 2

Abstract describes the purpose and content of the paper in 150- 250 words. It is double-spaced and written in a block-format.

The word "Abstract" appears centered, at the top of the page. Only the first letter is capitalized (not bold).

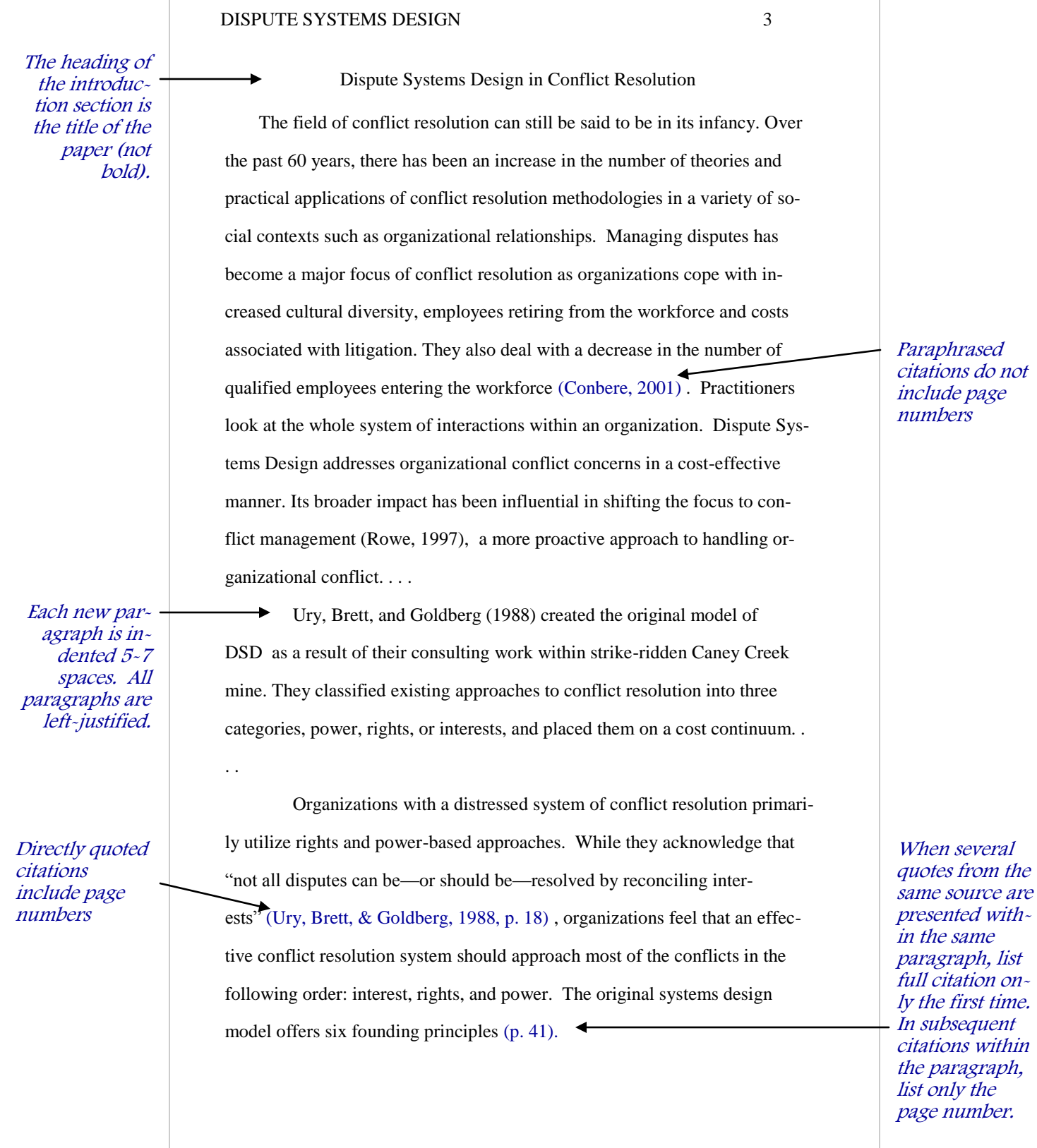

This literature review was taken from a different paper and is offered here as a sample.

This section offers an overview of scholarly research on the topic. The job of the writer is to summarize the current discussion within the academic community by pointing out major research concerns and findings.

## **Literature Review** Social conflict has been a subject of extensive studies (Senechal de la DISPUTE SYSTEMS DESIGN 4

Roche, 1996; Borrero, 2001; Cramer, 2003). Nonetheless, the research has been somewhat lopsided in that social scientists primarily investigate conflicts which result in group violence. Collective violence received so much attention because it is immediately apparent and much more easily studied. However, is only one of the ways that social conflicts can be solved. Conflicts are generally approached in three ways – through contention, yielding, or problem-solving (Rubin, Pruitt, & Kim, 1994; Uri, Brett, & Goldberg, 1998). . . .

Social scientists agree that individuals and groups often employ extreme forms of contention to rectify what they perceive as injustice. Senechal de la Roche (1996) calls it a "form of self-help". She names four types of group violence – lynching, rioting, vigilantism, and terrorism. These are distinguished on the basis of the level of organization and liability each carries. . . .

The type of violence more likely to occur can be determined by the degree of social polarization and the continuity of the unjust negative behavior. Senechal de la Roche (1996) claims that when "those in conflict are relationally and culturally extremely distant, have little or no interdependence, and differ sharply in status" (p.  $116$ )....

Inequality, as one of the variables leading to group violence, has received separate attention. Many studies have focused on various types of inequality in an effort to predict its effects on group behavior. Cramer (2003) proposes that the type of existing inequality has a much greater impact on conflict than it extent  $(p. 397)$ ...

Other studies look at the historically existing structural inequality as a determinant of violent behavior. Caldwell et al. (2004) and Anderson, Dyson and Grandison (1998) suggest that when certain sectors of the population experience continual structural inequality, group violence is likely to be perpetrated as a response to historic oppression. . . .

When referring to several sources, list them in alphabetical order, separating them with a semicolon.

In addition to the summary, this section should point out existing gaps in research. This should justify the need for the original research presented in the paper.

#### DISPUTE SYSTEMS DESIGN 5

The Sample College ("Sample") is a private four-year college located in Downtown Manhattan in New York City. The college is highly culturally diverse, with faculty and students representing Eastern European, Asian, and Latin American populations. The college faces a constant flow of student complaints about unfulfilled promises and unmet expectations, while at the same time dealing with faculty complaints about student placement and the pressure to produce unrealistic results.

#### **Method**

A typical paper contains up to three levels of headings. This is a first-level heading – centered, bold, using uppercase and lowercase letters.

This is a second -level heading – flush left, bold, capital and lower case.

Personal experiences, interviews, and informal conversations with colleagues were used to collect information about common disputes and the types of conflict resolutions employed at the Sample College. This information was used to create a dispute resolution system that could be applied to the organization's unique mission, culture, and environment.

#### **Assessment**

Organizational assessment is required when designing a dispute resolution system. Two methods will be combined when examining the organizational resolution system at Sample. The first method, proposed by Costantino and Merchant (1996), outlines the process in four steps:

- Organization (what does the organization do, and what is its mission?)
- Disputes (what types of disputes are most prevalent?)
- Resolution methods (what methods are employed to address disputes?)

Results (what are the outcomes of current resolution practices?) The second method is proposed by Ury, Brett and Goldberg (1988), who break down the process into three sections—disputes, resolution methods and

rationale. The rationale section asks why certain resolution methods are employed instead of others. A combination of the two methods will be used to assess the case. . . .

This section describes how the research was conducted.

The section is written in the past tense because the research has already been completed. However, if this were a research proposal, the method section would be written in the future tense.

#### DISPUTE SYSTEMS DESIGN 6

#### **Results**

While some conflicts may be satisfactorily resolved by the Dean or a faculty member, most parties feel that long-standing disputes have not been adequately resolved. Because administrators are unwilling to meet with students, students do not feel that their concerns are addressed.

Faculty members at Sample feel betrayed. They are offered support when speaking with administrators, yet are presented with unrealistic expectations. Faculty members feel that they must comply or face the consequences, which brings them neither satisfaction nor a sense of empowerment. . . .

#### **Discussion**

In this section, the results presented above are discussed in terms of their significance.

In designing a dispute resolution system, the characteristics of The Sample College were taken into account. As discussed earlier, Ury, Brett and Goldberg (1988) propose six principles of dispute system design. The first of these is placing the focus on interests, which can be accomplished through procedures, motivation, skills, and resources (p. 42). Focusing on interests means providing a number of methods that allow parties to resolve conflicts before they are escalated to the level of rights and power.

Assessment of the organization drew attention to several important issues. First, the college deals with a very specific population of clients and staff who demonstrate a deep-rooted conflict over the organization's mission and how to accomplish it effectively. Second, Sample's centralized decisionmaking prevents effective conflict management because conflicts are not resolved on the basis of interests. . . .

This section presents the findings of the study. Depending on the type of research methods used, it may include tables with statistical information or provide a narrative.

A page number after a paraphrase is optional. However, it is helpful in that it allows readers to locate the information if they need it for their own research.

#### DISPUTE SYSTEMS DESIGN 7

#### **Conclusion**

This section provides an ending to the paper—it summarizes the topic of the research and the main findings.

The Sample College should address disputes as early as possible by establishing procedures for initial negotiation. One way of dealing with student grievances would be for administrators to discuss issues directly with students. Establishing an ombudsman and communicating to staff and students that participation in constructive discussions is encouraged, will also help to eliminate retaliation. In addition, all staff should be trained in communication and mediation/negotiation, and peer mediators should be established. Forums should be set up to discuss on-going workrelated issues and procedures should be set in order to implement faculty/ staff suggestions.

According to Rowe (1997), an effective dispute resolution system "provides 'problem-solving' options based on the interests of the disputants, and 'justice' options based on rights and power" (p. 84). The recommendations presented in this case focused on creating options that addressed parties' interests and built in preventative measures that would eliminate unnecessary conflict .

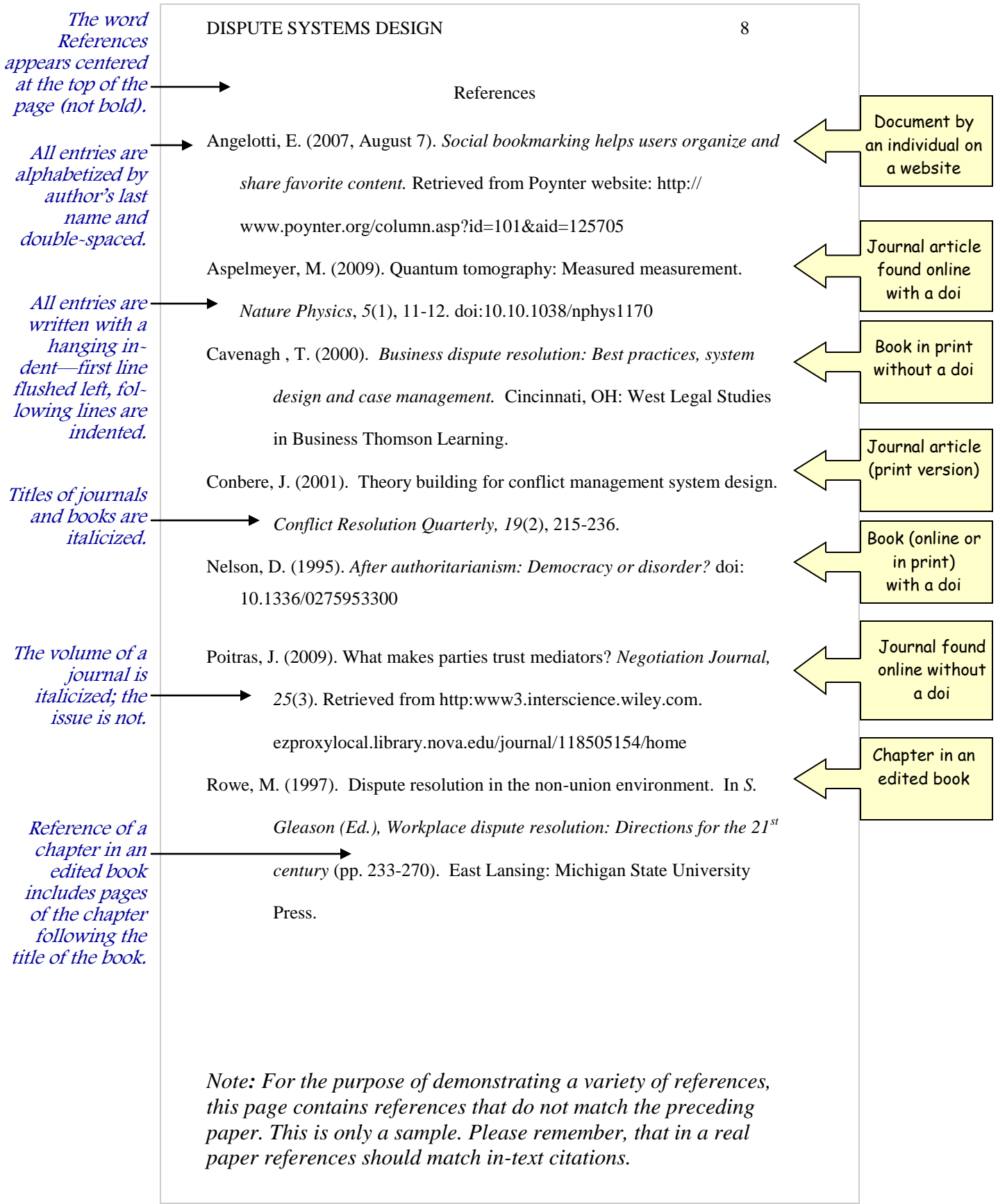